CAPTCHA CHAT USER GUIDE

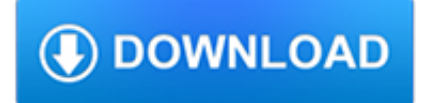

#### **captcha chat user guide pdf**

Here are few useful downloads for your audience response system. Download our apps, drivers, backgrounds, countdown sounds and PPTX templates.

### **Downloads for Audience Response | Apps | Drivers**

All visitors to the site, including unregistered users, are part of the '\*' group, and all logged-in registered users are also part of the 'user' group. Users are automatically promoted into the autoconfirmed/confirmed users pseudo-group of established users when their account is more than four days old and has ten edits, and the 'extended confirmed' user group later on.

#### **Wikipedia:User access levels - Wikipedia**

The View File macros allow you to embed an Office or PDF document on a page. First attach the document to a page and then use one of the View File macros to display the document's content.

### **View File Macro - Atlassian Documentation**

Use the WiFi / Broadband / EMAR Update Form When Filling in the form user will be requested to enter a "CAPTCHA" code two times for HIPAA/HiTECH compliance and prevent hacking

### **PCI - Private Website**

Excellent by Haridas R Menon. Thankyou for your wonderful service,there is nothing free in this world but the people behind wondershare did a wonder in sharing this app thank you once again

### **Wondershare MirrorGo - Multimedia, Utility, Mobile, PDF**

Contact Yahoo Mail customer service for instant help & support by Yahoo Live chat for Yahoo forgot password & hacked account recovery. Visit contactforyahoo to get official toll-free 24\*7 Yahoo support phone number to fix Yahoo login, sign in/up, server and other temporary errors.

#### **Contact Yahoo Customer Service Number for instant Help**

A global analysis of the state of Artificial Intelligence deployment in banking, covering key functionalities, challenges, future trends and opportunities.

## **2018 Guide to Financial Marketing - Digital Banking Report**

I like style guide used by google for c++, published here.Is there any similar style guide available for c# also? I'm looking for more of good practices along with simple things like naming just like in google style guide for c++.

#### **Style guide for c#? - Stack Overflow**

File 154869982837.jpg - (54.65KB , 800x450 , pic\_1482588030\_9.jpg ) I'm looking for a site that I can trade pdf's at if this one is dead. Where is a good place to go? Also I am looking for the dawnforged - reforged book + other stuff.

## **/tg/ - Tabletop Games - 7chan**

The latest news and views on all things Linux and open source by seasoned Unix and Linux user Steven J. Vaughan-Nichols.

## **Blogs | ZDNet**

Form-based authentication for websites. We believe that Stack Overflow should not just be a resource for very specific technical questions, but also for general guidelines on how to solve variations on common problems.

#### **security - The definitive guide to form-based website**

Do you want to access the update about deep web links or, the hidden wiki, Deep web sites, Dark web Search, The Dark Web Links, tor onion links, tor hidden wiki links, deep web sites links, links deep web sites 2019, tor links, dark web sites, links da deep web 2019, links de la deep web 2019, darknet links 2019, uncensored hidden wiki, .onion links, deep web link 2019 and tor directory etc.

## **Deep web links | Deep web sites | The Deepweb 2019**

A blog containing development tips I have learned through the years as a PeopleSoft developer.

#### **Jim's PeopleSoft Journal: What is an IScript? - Blogger**

Confluence is where you create, organize and discuss work with your team.

#### **Confluence Server documentation - Atlassian Documentation**

Please note that none of the presented products or services haven't been evaluated by FDA as yet hence they are not intended to offer an alternative or substitute for a proper medical diagnose, a proper medical /surgical treatment or to prevent /cure certain illness conditions.

### **Crazy Bulk Reviews | Your Ultimate Guide to Legal Steroid**

Price transparency Enable Healthcare, Inc., Product Name : MDnet V6.1 EHI's complete EHR product is sold as monthly subscription model which include support, Maintenance and upgrade.

#### **Enable Healthcare Inc.**

Use this straightforward guide to learn what a cryptocurrency wallet is, how they work and discover which ones are the best on the market. If you are looking for something a bit more in detail about cryptocurrencies please check out our course on it. What is a Cryptocurrency Wallet? A cryptocurrency wallet is a software program that stores private and public keys and interacts with various ...

## **Cryptocurrency Wallet Guide: A Step-By-Step Tutorial**

The Pathauto module automatically generates URL/path aliases for various kinds of content (nodes, taxonomy terms, users) without requiring the user to manually specify the path alias.

### **Module project | Drupal.org**

An internet bot, also known as web robot, WWW robot or simply bot, is a software application that runs automated tasks (scripts) over the Internet. Typically, bots perform tasks that are both simple and structurally repetitive, at a much higher rate than would be possible for a human alone.

#### **Internet bot - Wikipedia**

The ezCinema Series is a small and large venue ultra-portable projector screen that sets up easy using its detachable telescoping support bar hardware for residential or commercial presentations. It uses Elite's MaxWhite® which provides the widest possible viewer angles with perfect diffusion uniformity while giving precise definition, image color reproduction and black & white contrast.

#### **ezCinema Series - Portable Projector Screens - Elite Screens**

The upcoming WordPress version is 4.4 with some important features. WordPress 4.4 scheduled to release on 8th December 2015. There are few more scheduled for beta releases:

## **Nisha - Listmania – List of All things I Like On Web**

Hi there, the captured image will be stored at the same folder as the exe file. For example, if the WebcamViewer.exe is being located at your desktop, then a folder will be created at your desktop and the captured image will be stored inside the newly created folder.

## **WebcamViewer – View your webcam on Window 7 – Bust A TECH**

One spot to find of all the curated content pages authored by the SAP product teams.

#### **SAP Community Topic Pages**

With the Weebly website builder, getting a professional quality website is easy. In this guide, discover how you can set one up in 60 minutes or less.

## **Weebly Website Builder: Get a Pro Website in 60 Minutes or**

I'm thinking of buying 3 tickets for \$300 each to the vma's (video music awards ) for tomorrow night at the Barkley Center in bBrooklyn NY for my daughter and her friends .

# **How to sell tickets on eBay vs. StubHub — The Tickets Guide**

Kernel Migrator for Exchange uses a simplified approach to migrate your unlimited mailbox users to Office 365. It lets you to comfortably select the source platform (between Exchange Server and Office 365), from where you want to move your data to Office 365.

# **Exchange Migration Tool to Migrate Exchange Server/Office 365**

Click on any category header for more details about the articles in that category. Administration. Ask Leo! List Break-in; Ask Leo! Stickers; Ask Leo!

# **Ask Leo! Full Archive - By Category**

This website is very helpful and user friendly. Keep up the good work!

## **Hi-Tech Foam | Hi-Tech Foam - Foam Converters, Sports**

Usually I can ferret out bullshit pretty well. Somehow I let myself get suckered into joining my local BNI chapter. Business Networking International is a business networking organization founded by Ivan Misner a well dressed hair hat with all of the usual con-artist plumage.

## **GrumpyNerd.com » Why BNI Sucks**

\*\*\*Bitcoin Node Commands Bitcoin Script Decoder Bitcoin Atm Maps Bitcoin Node Commands Bitcoin Faucet Bot With Captcha Selling Bitcoin On Bitcoin Of America Bitcoin Token Value These programs are so misleading and offer stretched the reality so much that Google has banned them form being advertised on their AdWords lessons.

### **# Bitcoin Node Commands - Realtime Bitcoin Transactions**

NIST Special Publication 800-63B. Digital Identity Guidelines Authentication and Lifecycle Management. Paul A. Grassi James L. Fenton Elaine M. Newton

## **NIST Special Publication 800-63B**

Honolulu | United States

## **Honolulu | United States**

1.1 billion works and counting.Explore these featured Creative Commons Licensed resources below — from literary works, to videos, photos, audio, open education, scientific research and more!

## **When we share, everyone wins - Creative Commons**

Mailchimp is a long-time leader in the email marketing space, and should have everything your small business needs to launch and manage effective marketing campaigns.

## **Mailchimp Review & Rating | PCMag.com**

Si può usare il maiuscoletto per le sigle, i nomi degli autori nelle bibliografie e altro ancora.

## **DidaLGo: Word e il maiuscoletto**

Verizon Wireless now has 68.7 million subscribers and generates \$48.7 billion in annual revenue. Total wireless subscribers totaled 262.7 million, or 84 percent of the U.S. population, as of June, according to the International Association for Wireless Telecommunications. Nearly half, or 46 percent, of children ages 8 to 12 use cell phones, according to the Nielsen Co. \*

## **Cell phones : Use, misuse, and electronic countermeasures**

Search the world's information, including webpages, images, videos and more. Google has many special features to help you find exactly what you're looking for.

# **Google**

Activation Instructions: When using the Online LOMC web application for the first time, you will need to confirm your new account using the Activation Code provided in the email sent upon registering for the site.

# **Online LOMC – Help and Instructions**

Shaylaplego. 10 Temmuz 2018 Cevapla; Incredible update of captcha regignizing software "XRumer 16.0 + XEvil": captcha solving of Google (ReCaptcha-2 and ReCaptcha-3), Facebook, BitFinex, Bing, Hotmail, SolveMedia, Yandex,

### **KOLTUK ?Ç?N KIRLENT SEÇ?M? VE KOMB?NASYON**

DBD e-Service ?????????????????????????????????/????????? ?????? ...

# **DBD : ????????????????????**

Cálculo de Finiquito y/o Liquidación de acuerdo a ley. Procedimiento completo de los conceptos de finiquito.